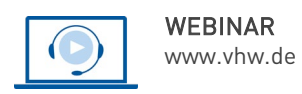

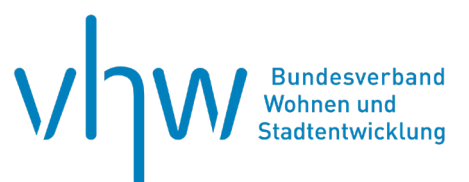

# Abgabenrecht

# **Grundlagen der Friedhofsgebührenkalkulation**

## **- für Niedersachsen, Schleswig-Holstein und Mecklenburg-Vorpommern sowie Brandenburg**

**Freitag, 13. September 2024** und **Freitag, 20. September 2024 | 2-tägig | online Webinar-Nr.: [WB242039](http://www.vhw.de/va/WB242039)**

#### **Gute Gründe für Ihre Teilnahme**

In diesem Webinar lernen Sie an zwei Vormittagen die **kalkulatorischen Grundsätze und ganz spezifischen Fragestellungen** zur Festsetzung der Friedhofsgebühren kennen.

Parallel zum Vortrag wird **gemeinsam eine Tabellenkalkulation mit Beispieldaten** zur Gebührenkalkulation durchführt. Die Ergebnis-Datei erhalten Sie auch im Anschluss als Teil der Skriptunterlagen.

Anhand vieler praktischer Beispiele und in regem Austausch unter den Teilnehmenden trägt der Dozent u.a. zu diesen Punkten anschaulich vor.

- Satzung, Kostenträgerstruktur
- Datenbeschaffung und Notwendigkeiten
- Prognose Umlageeinheiten und Kosten
- Verteilung der Kosten
- Äquivalenzziffern
- Gebührensatzrechnung

Den **detaillierten Programmablauf** finden Sie unter Programm-Infos.

#### **Ihr Dozent**

#### **Ass. jur. Henryk Kadow**

KUBUS Kommunalberatung und Service GmbH, Schwerin; Jurist im Team Abgabenrecht; Beratungsschwerpunkte bei Friedhofsgebühren, Straßenreinigungs- und Feuerwehrgebühren; Wasser- / Abwassergebühren u. -beiträge.

#### **Dieses Webinar richtet sich an**

Fach- und Führungskräfte kommunaler Friedhofsverwaltungen und Finanzverwaltungen, die Aufgaben im Bereich der Kalkulation für die Friedhofs- und Bestattungsgebühren wahrnehmen

# **Programmablauf**

#### **1. Tag**

- 1. Analyse der Satzung
	- Definition der zu kalkulierenden Gebührentatbestände (Kostenträger)
- 2. notwendige Daten; Inhalt, Qualität und Beschaffung
- 3. Prognose der Umlageeinheiten
- 4. Kostenartenrechnung und Kostenprognose
- 5. Möglichkeiten zur Ermittlung des grünpolitischen Wertes

#### **2. Tag**

- 1. Verteilung der Kosten
	- Kostenstellenrechnung; verursachungsgerechte Zuordnung der Kosten
- 2. Äquivalenzziffern
- 3. Gebührensatzrechnung Kostenträgerrechnung

4. Klärung von Fragestellungen zur Beispielkalkulation, auch in Bezug auf eigene Beispieldaten, die Sie ggf. zwischen den Webinartagen ermitteln und einsetzen >[> ALLE INFOS & ANMELDUNG](http://www.vhw.de/va/WB242039)

#### **>>** [ALLE INFOS & ANMELDUNG](http://www.vhw.de/va/WB242039)

 **Termin**

Freitag, 13. September 2024 Beginn: 09:30 Uhr, Ende: 13:00 Uhr

Freitag, 20. September 2024 Beginn: 09:30 Uhr, Ende: 13:00 Uhr

#### **Teilnahmegebühren**

370,- € für Mitglieder 435,- € für Nichtmitglieder

#### **Rückfragen und Kontakt**

Bei allen technischen Fragen wenden Sie sich bitte an unsere Servicehotline Webinare:

T 030 390473-610

**[E kundenservice@vhw.de](mailto:kundenservice@vhw.de)**

#### **Zeitlicher Ablauf**

**Tag 1**:

Beginn: 09:30 Uhr 11:00 bis 11:30 Uhr Kaffeepause Ende: 13:00 Uhr

#### **Tag 2**:

Beginn: 09:30 Uhr 11:00 bis 11:30 Uhr Kaffeepause Ende: 13:00 Uhr

# **WEBINARE – Allgemeine Hinweise und weiterführende Informationen**

#### Technische Voraussetzungen für Ihre Teilnahme am Webinar

#### **Anwendungsdatei mit Installation**

Sie haben Cisco Webex Meeting bisher noch nicht genutzt? Dann werden Sie nach dem Anklicken des Zugangslinks aufgefordert, sich die Datei webex.exe herunterzuladen. Wir empfehlen das Herunterladen und die Installation der Anwendungsdatei, da Sie dann alle Interaktionsmöglichkeiten vollumfänglich nutzen können.

#### **Browserzugang ohne Installation**

Alternativ können Sie auch, ohne Installation, über Ihren Browser beitreten. Wir empfehlen eine aktuelle Version von Mozilla Firefox, Google Chrome, Microsoft Edge oder Safari für MacOS.

#### **Zugang mit Tablet oder Smartphone**

Mit der App von Webex für Android und iOS ist eine Teilnahme auch über ein Tablet oder Smartphone möglich.

#### Testen Sie Ihren Zugang im Vorfeld in unserem Testraum!

### [Link Test-Raum](https://vhw.webex.com/vhw/j.php?MTID=m0353e52c3046ebe34e4769839e61b5fc)

*Meeting Passwort: Fortbildung! Nur für Tablet/Smartphone: Meeting-Kennnummer (Zugriffscode): 2375 281 3625*

Für das Webinar benötigen Sie entweder einen Desktop-PC, einen Laptop oder ein anderes mobiles Endgerät (z. B. ein Tablet).

Eine Webkamera und/oder ein Mikrofon sind nicht zwingend erforderlich. Sie können Ihre Fragen auch im Chat schreiben. Oder Sie wählen sich über die Webinar-Telefonnummer ein. Dann können Sie per Telefon im Webinar sprechen. Die Telefonnummer steht im Einladungsschreiben.

### [Video-Leitfaden](https://www.vhw.de/bilderarchiv/Herzlich-willkommen-in-unseren-Webinaren.mp4)

#### Ablauf von vhw-Webinaren

Spätestens einen Tag vor dem Online-Veranstaltungstermin erhalten Sie eine E-Mail mit einem Anmeldelink. Bitte beachten Sie bei erstmaliger Teilnahme an einem vhw-Webinar auch den Eingang Ihres Spam-Ordners.

- Die Webinar-Unterlagen werden spätestens 1 Tag vor der Online-Veranstaltung als Download in unserer vhw-Cloud zur Verfügung gestellt. Den Zugang zur vhw-Cloud erhalten Sie in der E-Mail mit dem Anmeldelink.
- Innerhalb 1 Woche nach der Veranstaltung erhalten Sie per E-Mail einen Link auf unsere Cloud, auf der die Webinar-Unterlagen für einen Zeitraum von weiteren 8 Wochen als Download abrufbar sind.
- Im Nachgang des Webinars erhalten Sie per E-Mail außerdem ein Teilnahmezertifikat, welches die gehörten Zeitstunden vermerkt. Dieses kann als Fortbildungsnachweis bei Kammern und Berufsverbänden vorgelegt werden. Wir unterstützen Sie gerne bei der Klärung der Anerkennungsfähigkeit. Bitte beachten Sie, dass die einzelnen Kammern einen Vorlauf von bis zu 7 Wochen vor Veranstaltungstermin benötigen.

Info Pflichtfortbildungen: [www.vhw.de/fortbildung/pflichtfortbildungen](https://www.vhw.de/fortbildung/pflichtfortbildungen/)

### Rückfragen und Kontakt

Bei allen technischen Fragen wenden Sie sich bitte an unsere **Servicehotline Webinare**: Tel.: 030 390473-595, E-Mail[: webinare@vhw.de](mailto:webinare@vhw.de)